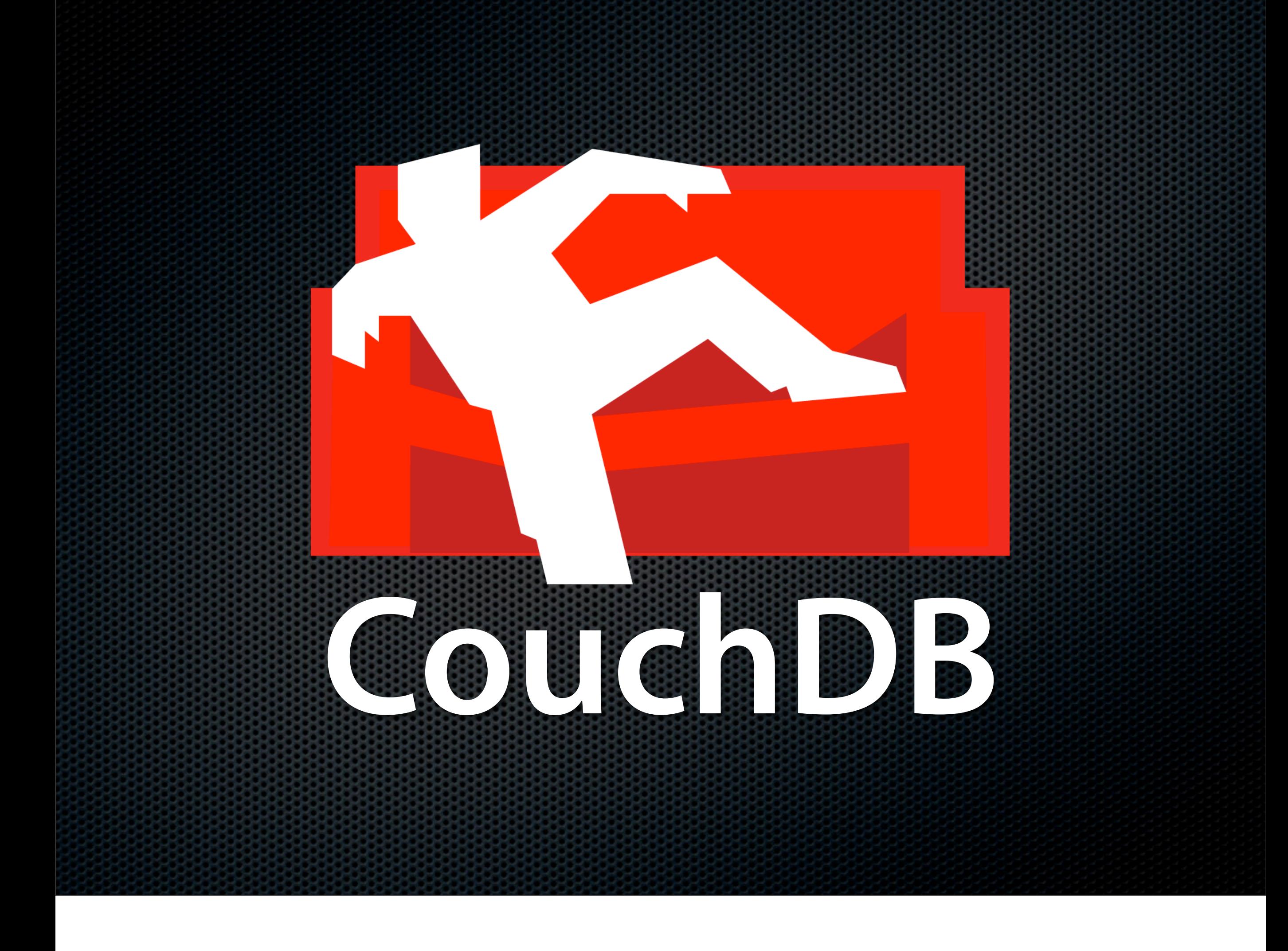

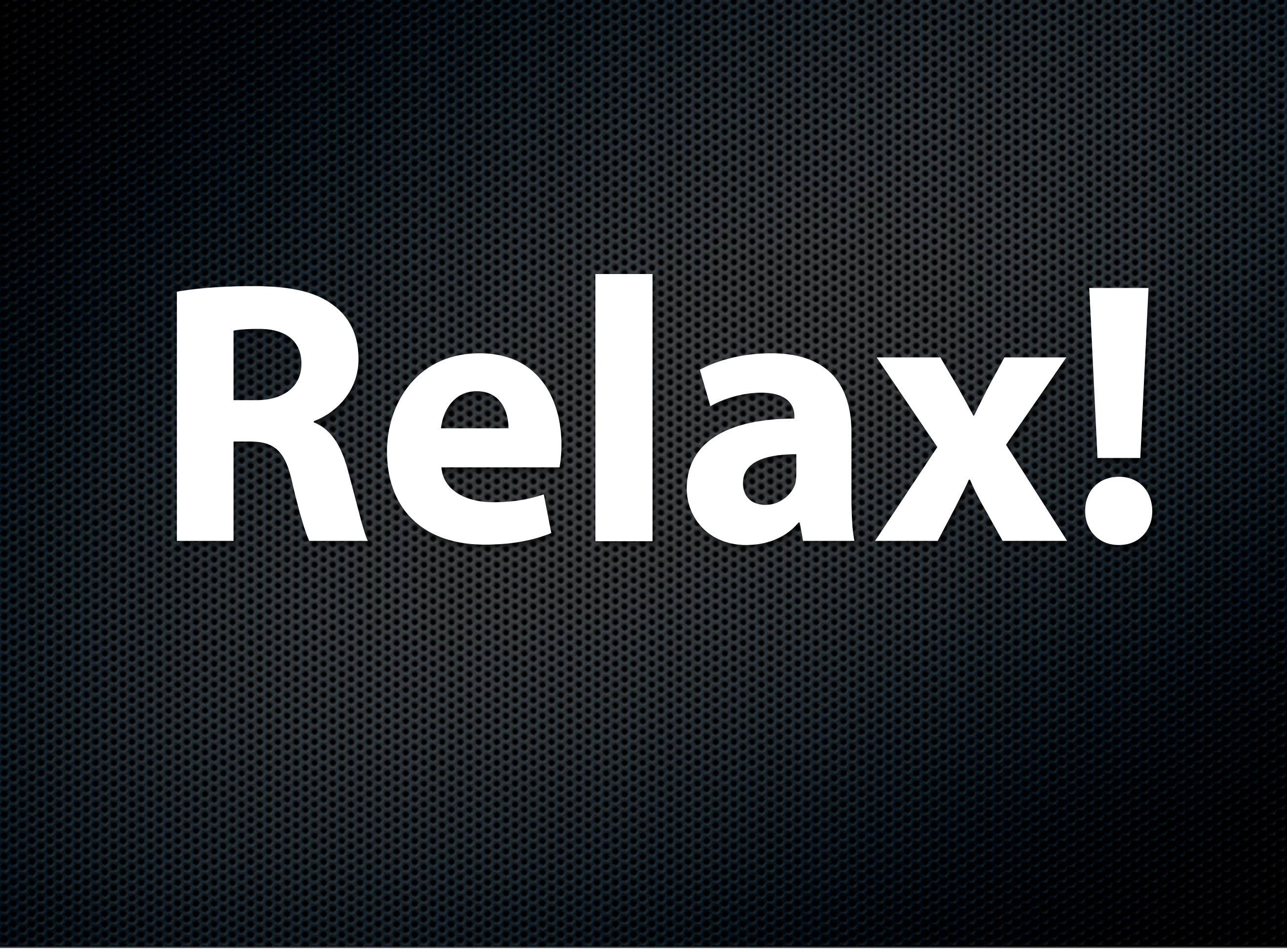

Actually 50 slides for 60 minutes. Good luck.

# Who's talking? Jan Lehnardt CouchDB Developer [jan@apache.org](mailto:jan@apache.org)

And you? Developers, DBAs, architects? Know CouchDB? Like CouchDB? Use CouchDB?

### CouchDB — Built for the Future "640k processors should be enough for anybody."

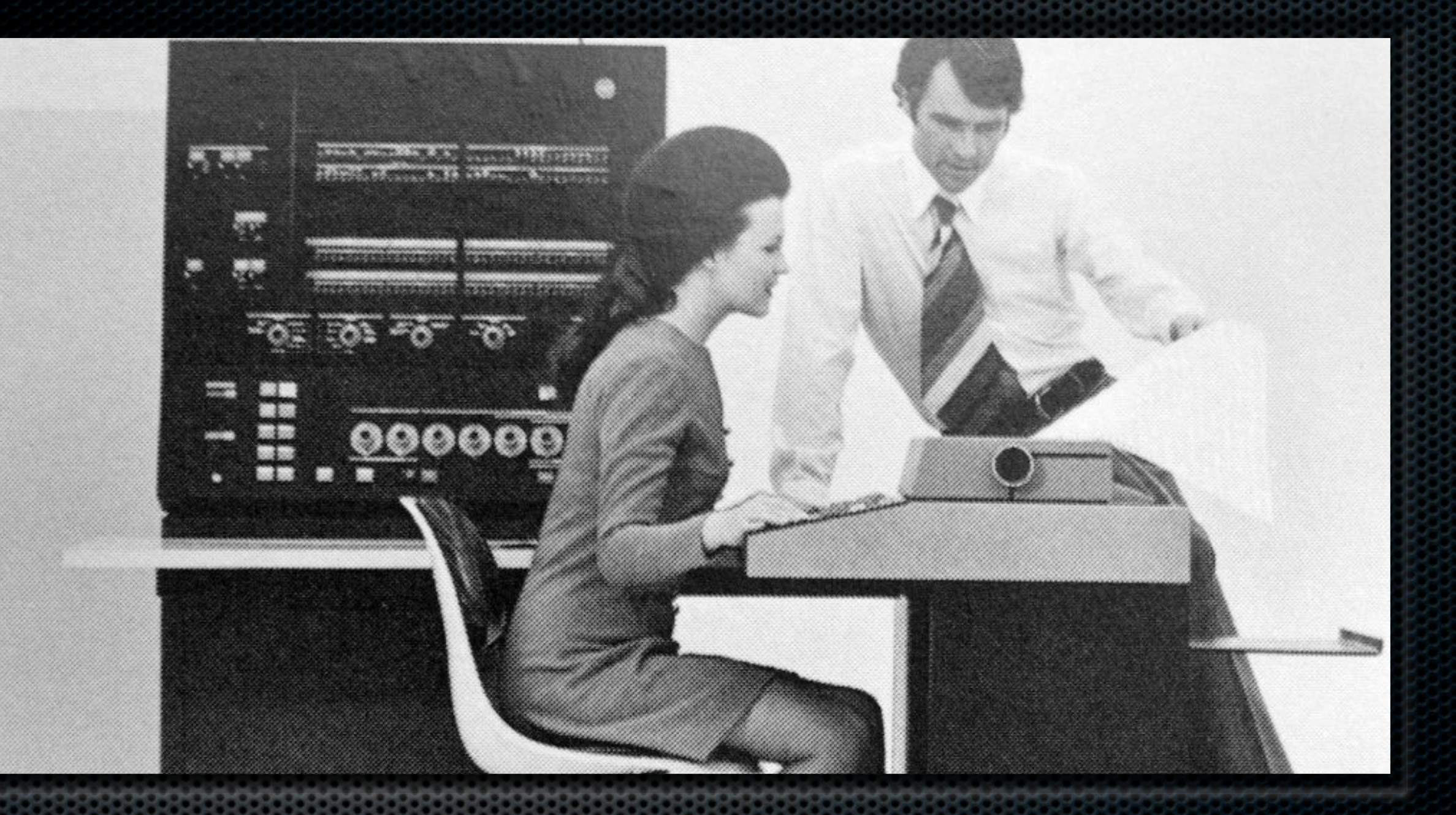

### Single-User Machines Back then

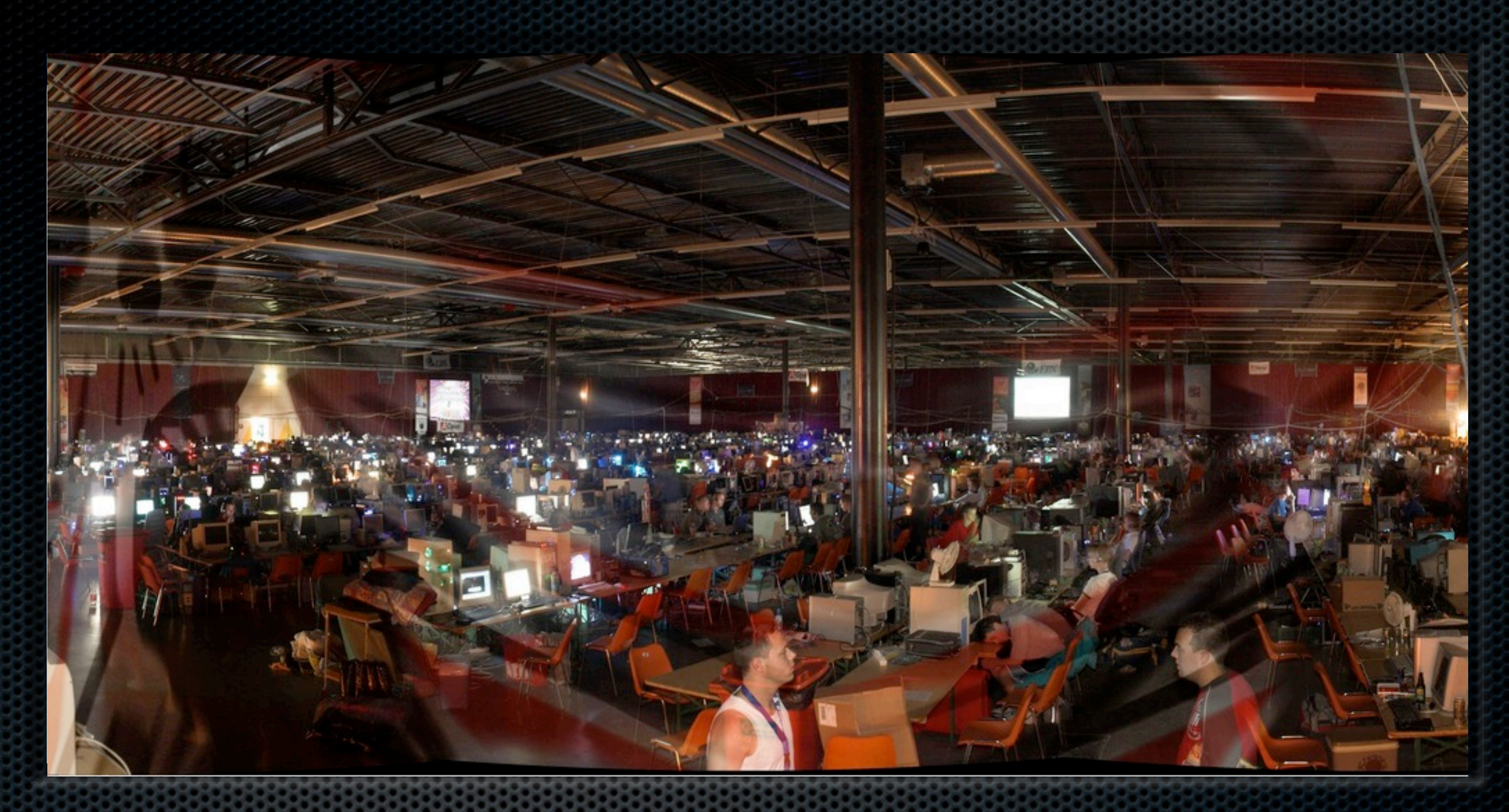

# Multi-User Machines

Now

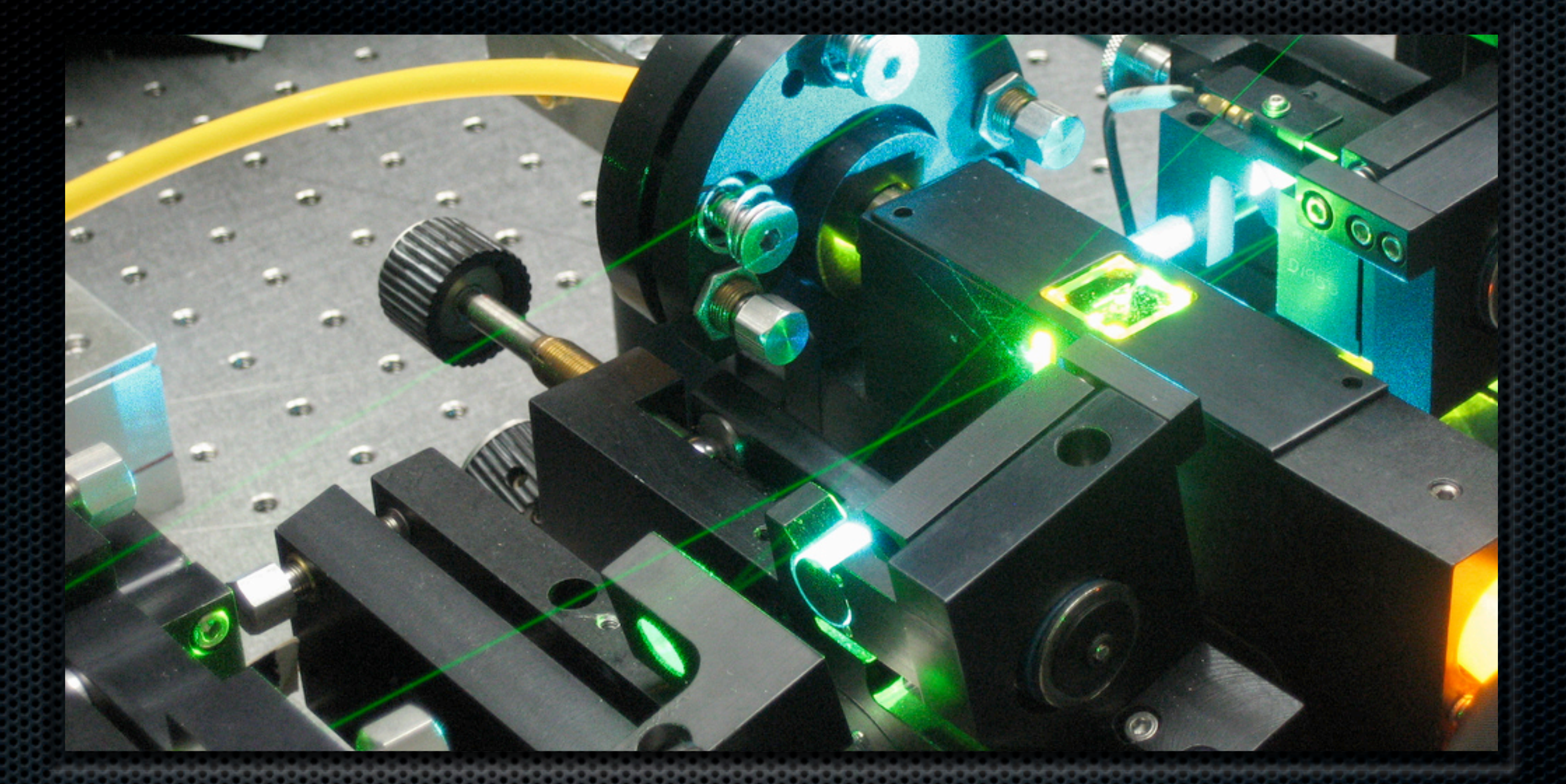

### Application: Science Back then

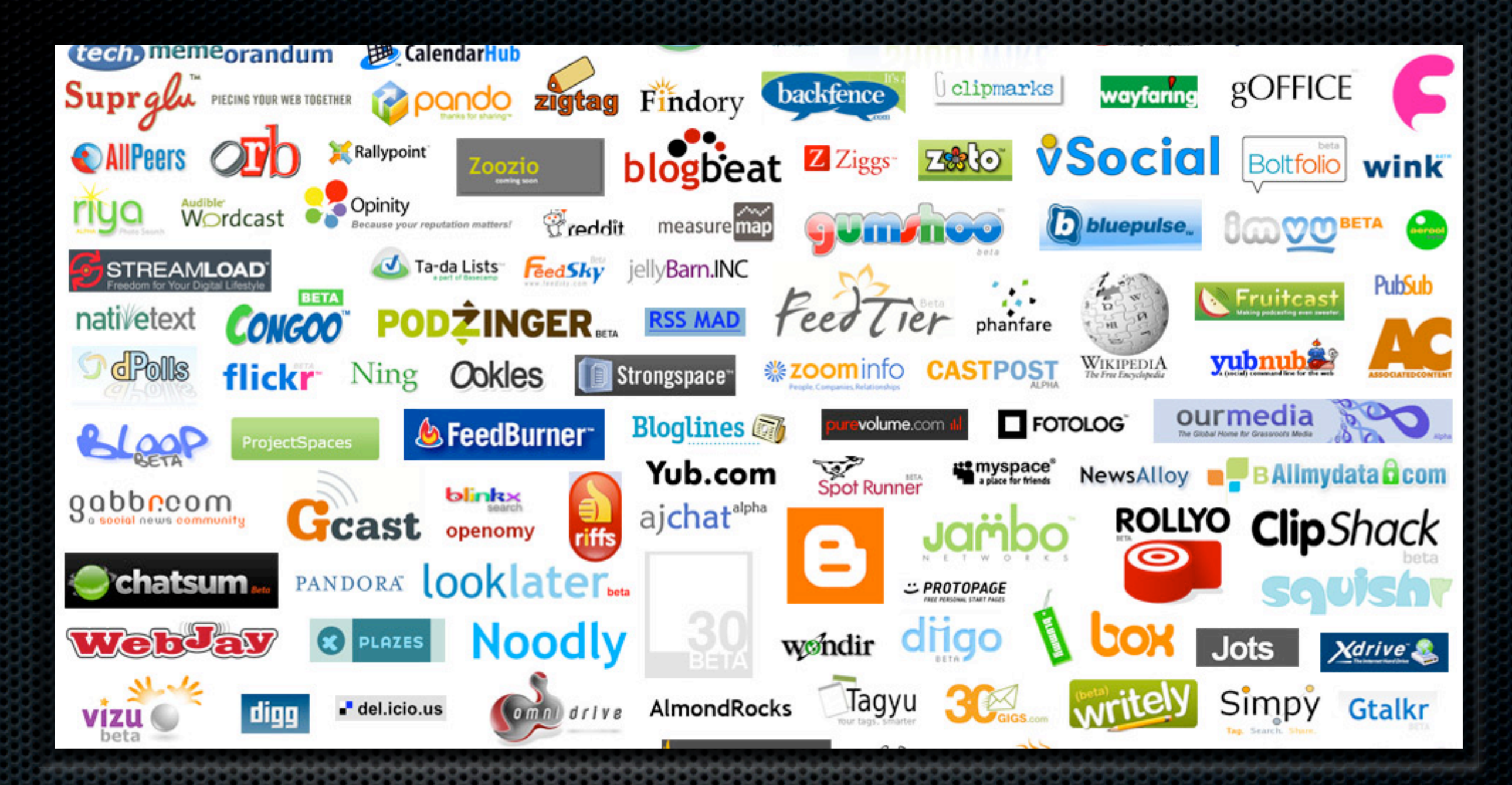

### Application: The Web **Today**

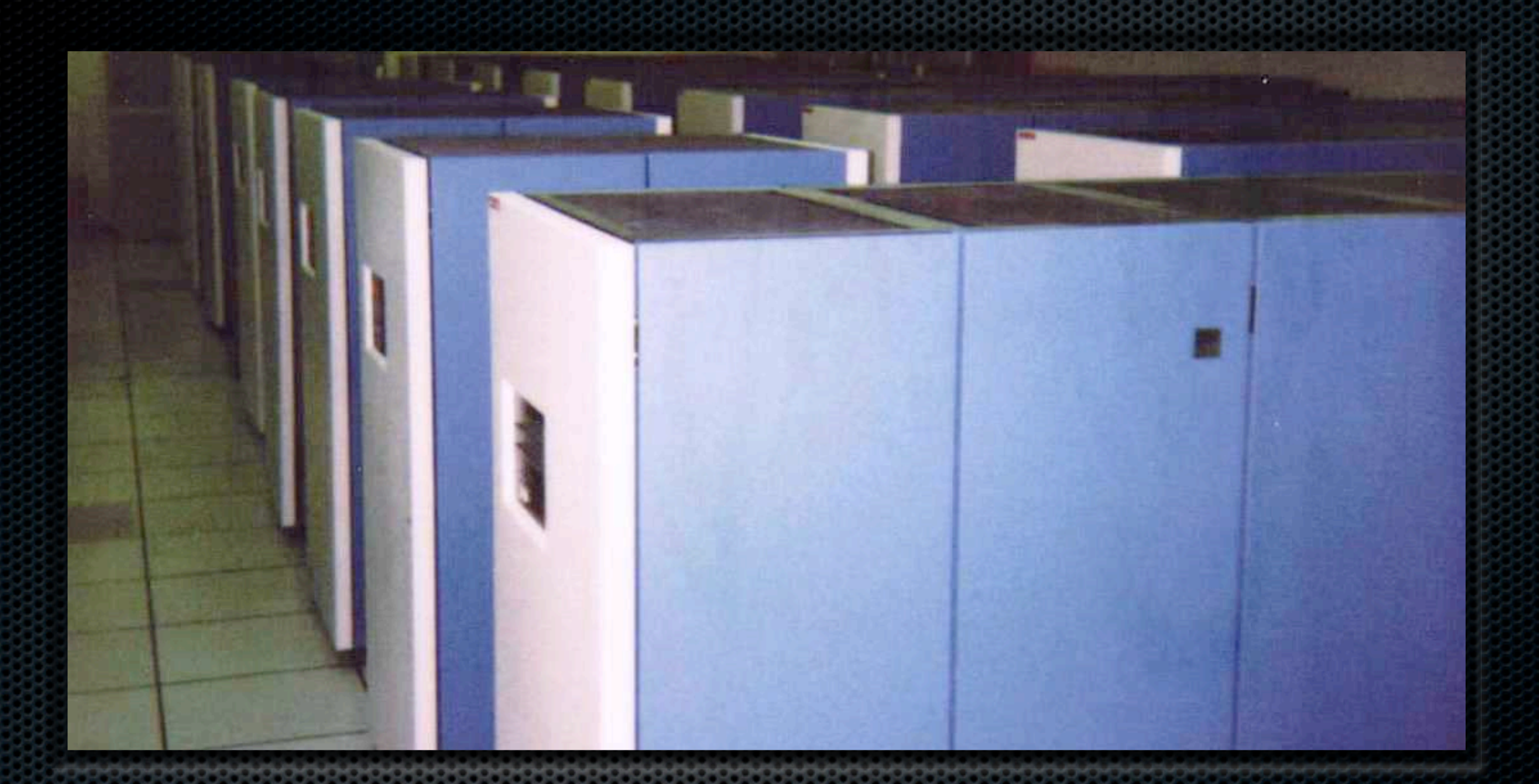

### Monolithic Machines **Back then**

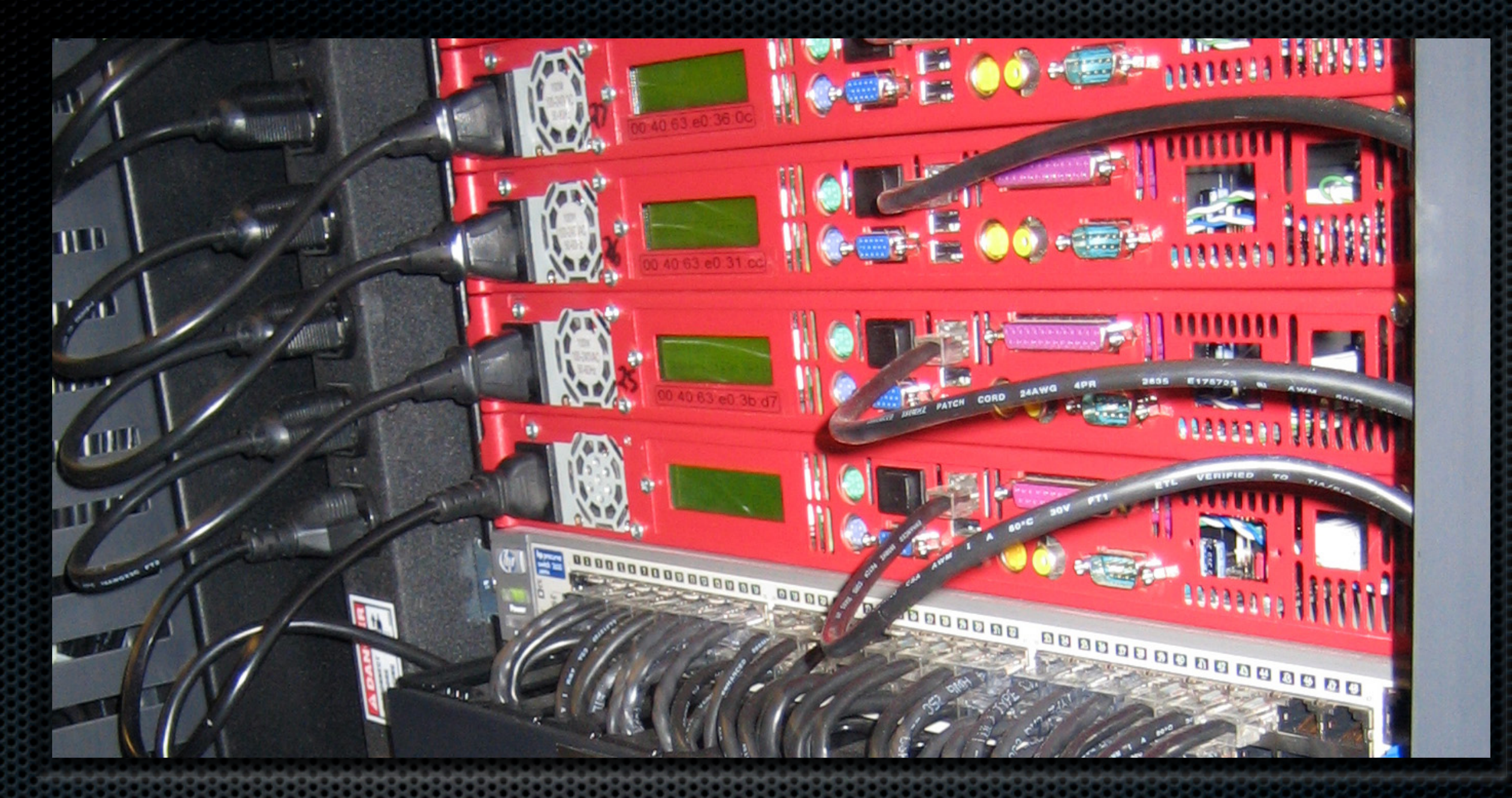

### Lots of Small Servers **Today**

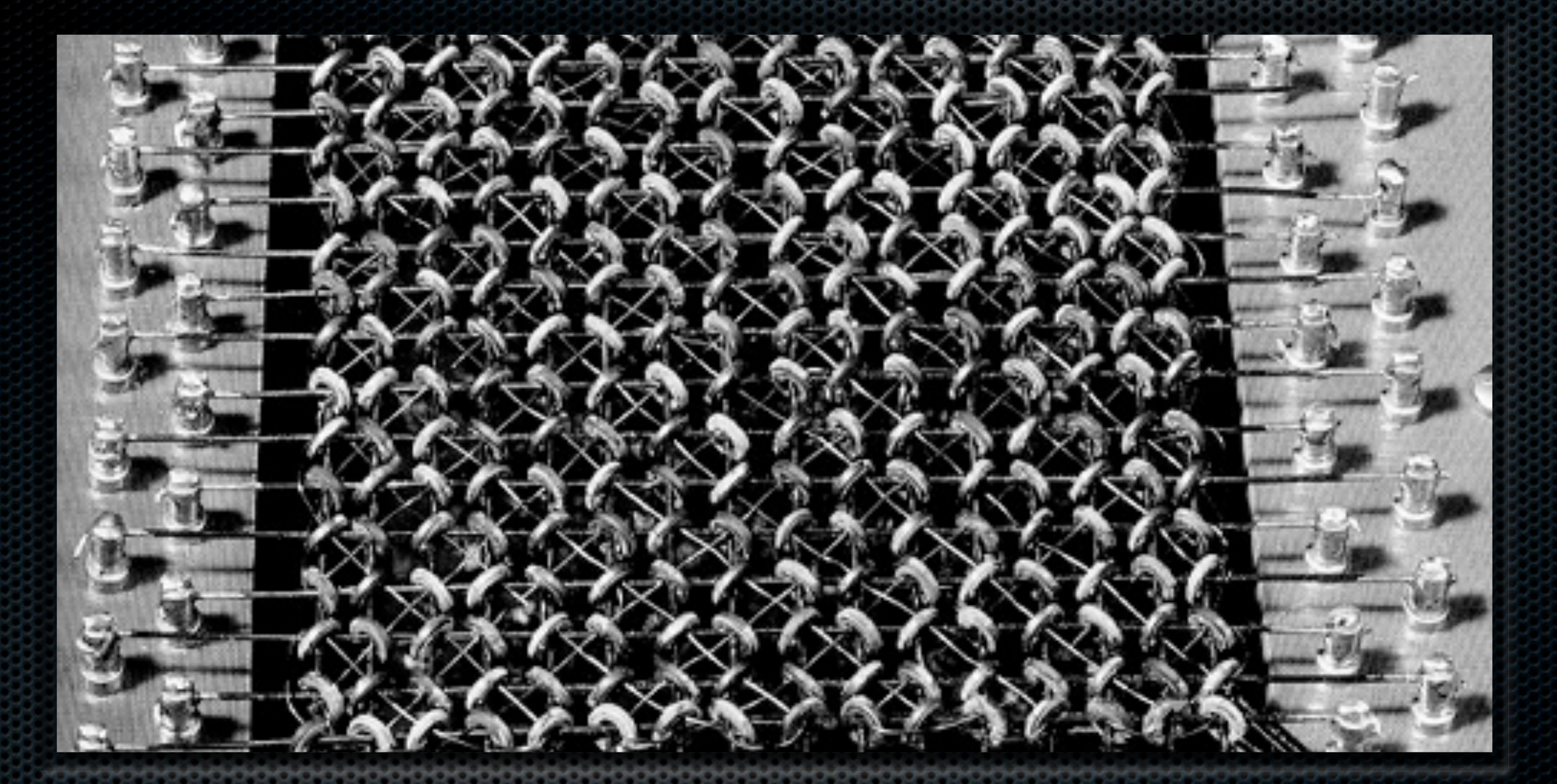

### CPU, RAM and Disks == \$\$\$ Back then

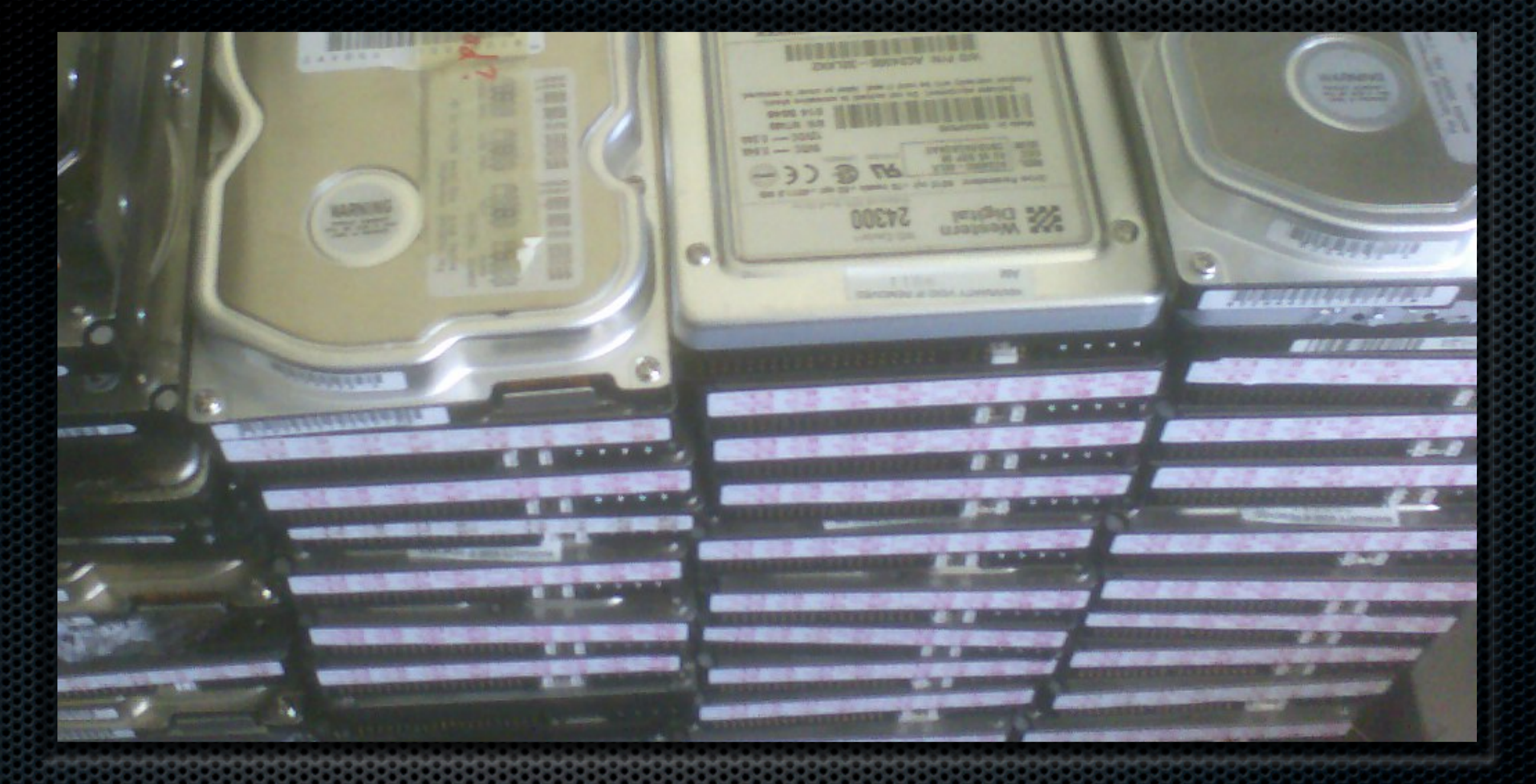

### Components cheaper Now

# RDBMS vs Just Storing Data

Sorry for bashing!

# Real World Data

Bills, tax forms, letters… **.** Same type != same structure Can be out of date Natural data behaviour

Actual data record, no pointer

# Design schema upfront

Design schema upfront Write or use software to translate your data into that schema … and back

Design schema upfront Write or use software to translate your data into that schema … and back Friction?

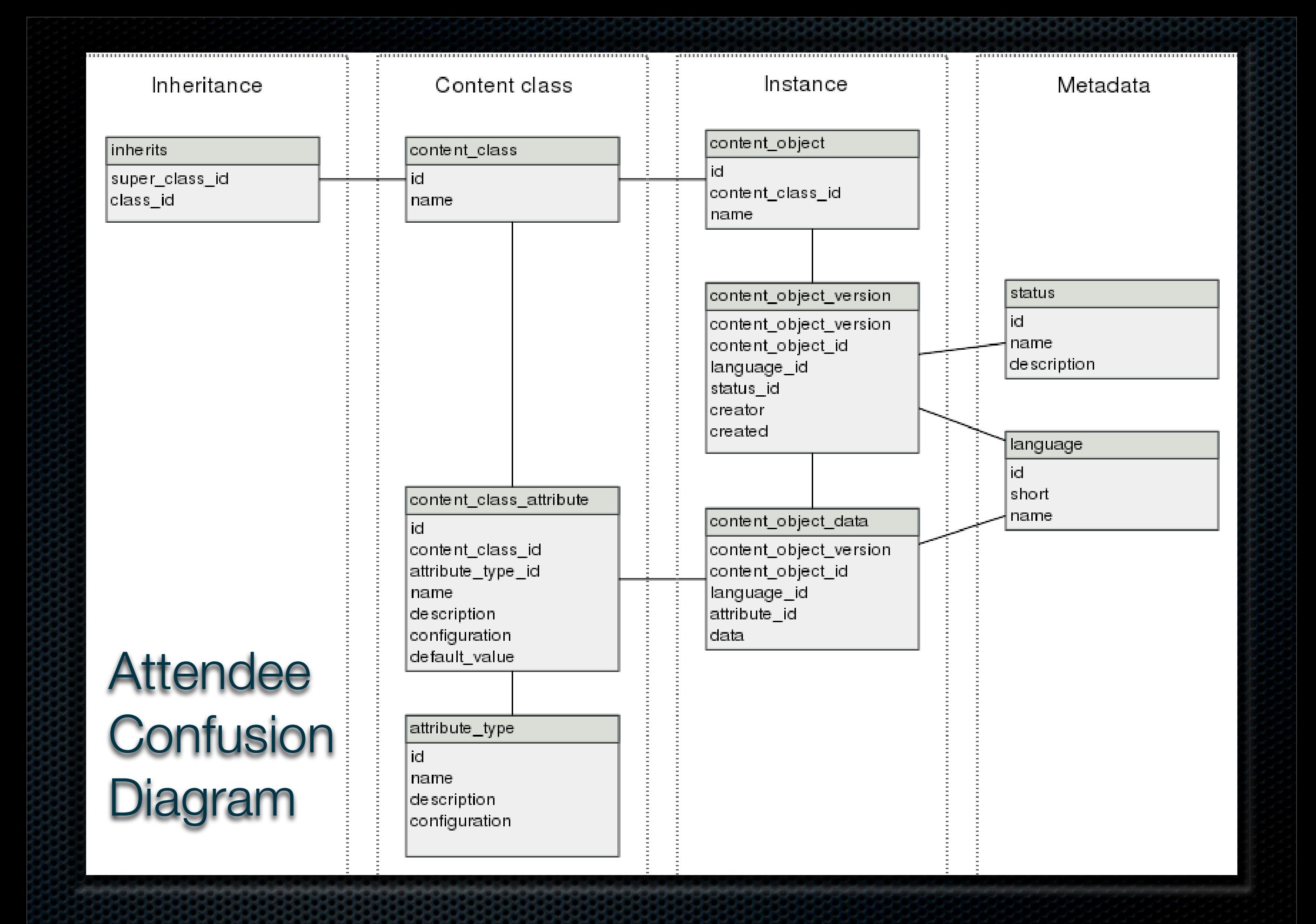

not interested in low-concurrency sites, denormalization

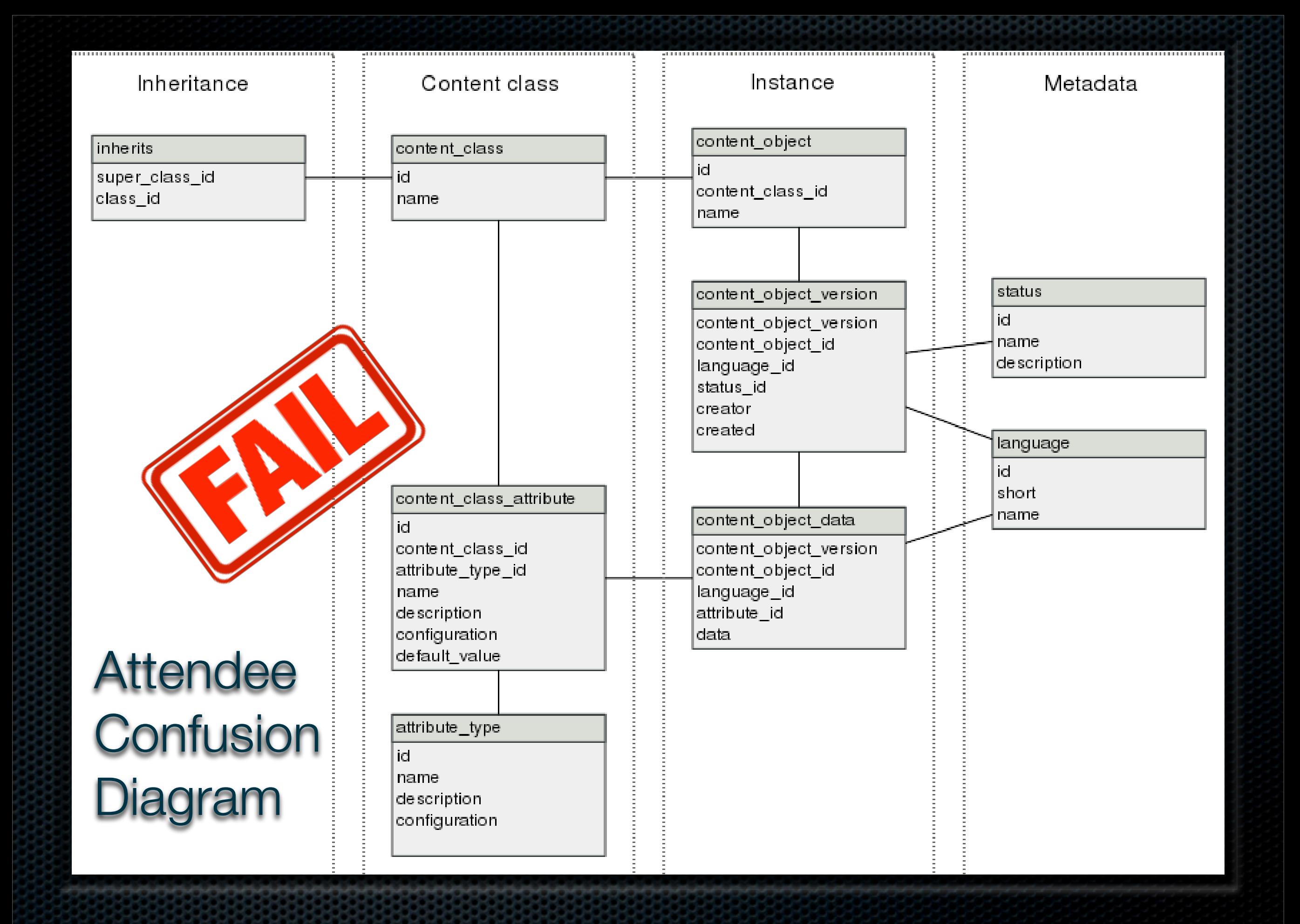

not interested in low-concurrency sites, denormalization

## CouchDB Documents

# CouchDB Documents

Isolated data records called **Documents**

No schema (!) and semistructured

data records that make up the app's data objects

**{**

**}**

```
 "type": "person",
"name": "Darth Vader",
"age": 63,
"headware": 
  ["Helmet", "Sombrero"],
"dark_side": true
```

```
 "type": "person",
"name": "Darth Vader",
"age": 63,
"headware": 
  ["Helmet", "Sombrero"],
"dark_side": true
```
**}**

**{**

```
 "type": "person",
"name": "Darth Vader",
"age": 63,
"headware": 
  ["Helmet", "Sombrero"],
"dark_side": true
```
**}**

**{**

**{**

**}**

 **"type": "person", "name": "Darth Vader", "age": 63, "headware": ["Helmet", "Sombrero"], "dark\_side": true**

## CouchDB Documents

Supported by all major languages No database abstraction needed

Revisions, Attachments

# Working with Documents

Create: HTTP POST /db/BCCD12CBB Read: HTTP GET /db/BCCD12CBB Update: HTTP PUT /db/BCCD12CBB Delete: HTTP DELETE /db/BCCD12CBB

"Django may be built *for* the Web, but CouchDB is built *of* the Web."

— Jacob Kaplan-Moss, jacobian.org

### "Reading the CouchDB API. Smiling." — Tim Bray, on Twitter

# \$ curl -X GET [http://server/](http://server) \ database/document  ${\{$ " id":"ABC"," rev":"1D4","data 19 \$

## Recap

# Versioned Object Store Optimistic Locking REST API

Revisions, Attachments

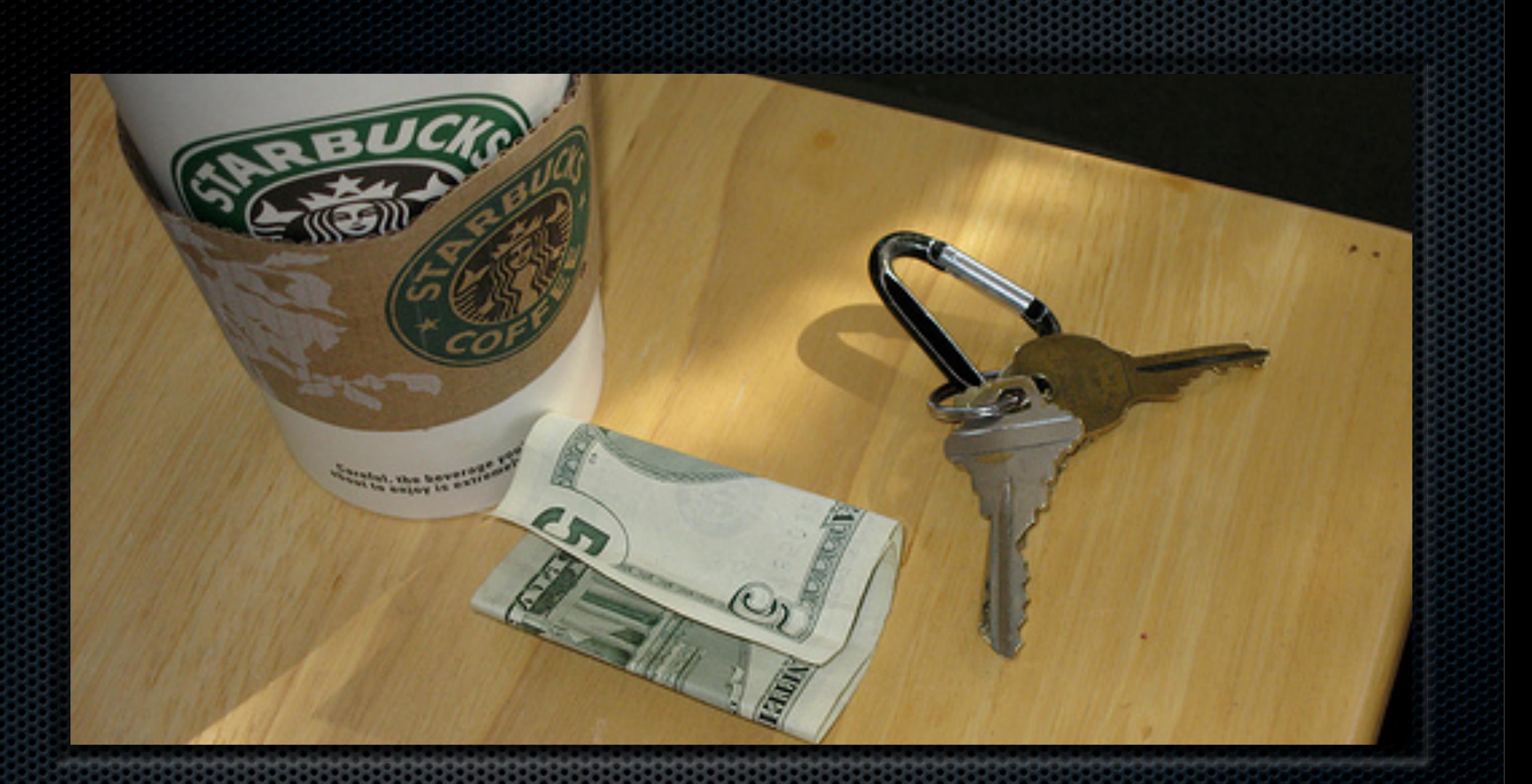

### Views of Keys and Values

## Views

# Filter, Collate, Aggregate Powered by MapReduce

Design documents functions get executed, you don't do that

### View Examples – Docs by Date

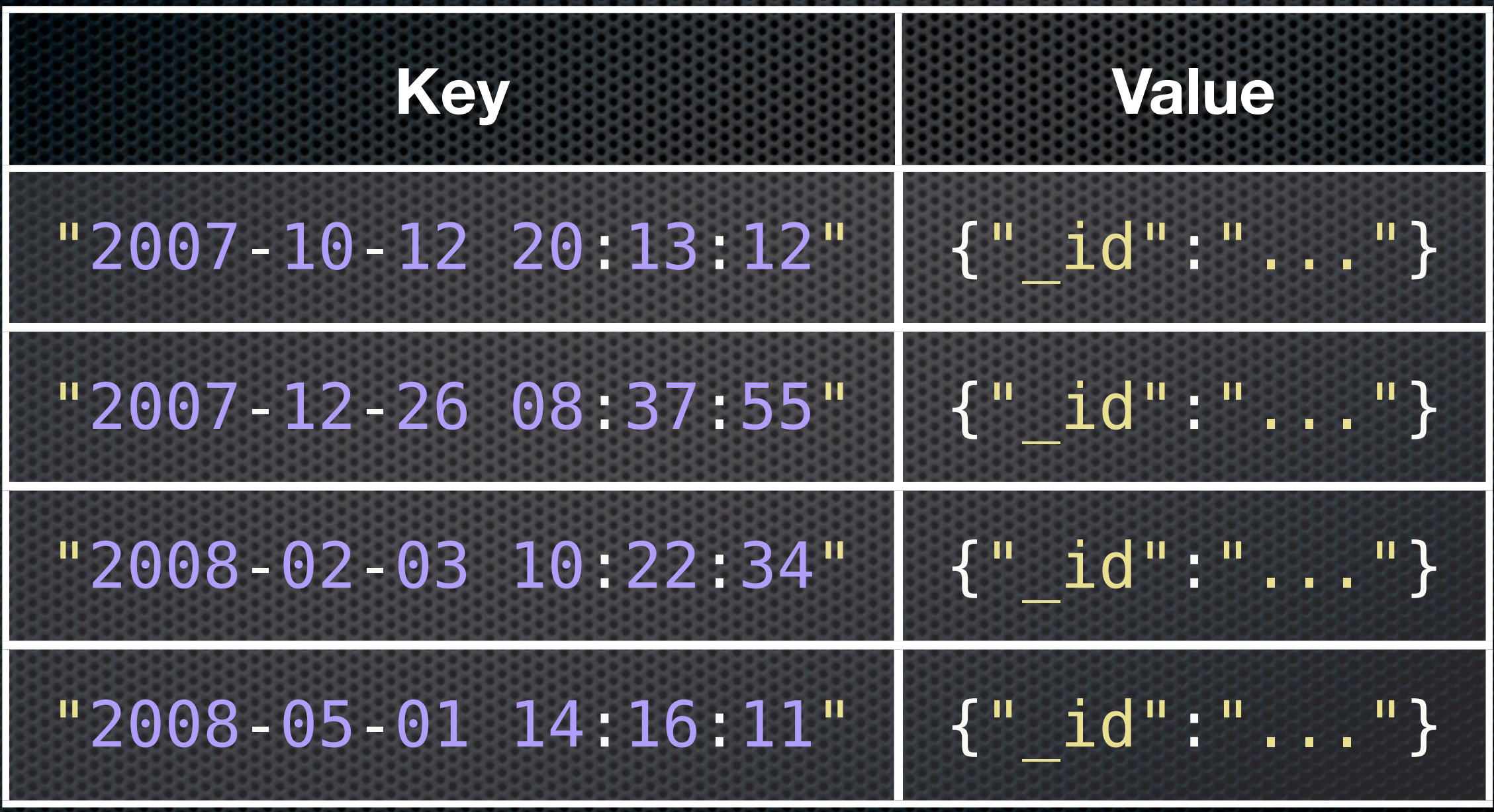

### View Examples – Docs by Date

# function(doc) { emit(doc.date, doc); }

"2007-10-12 20:13:12"

$$
\{\text{``}\_\text{id''}: \text{``}\dots\text{''}\}
$$
### Views

# Built incrementally… …and on demand Reduce optional

map/reduce can be parallelised

### Recap

# Versioned Object Store, Optimistic Locking, REST API MapReduce Views

Revisions, Attachments

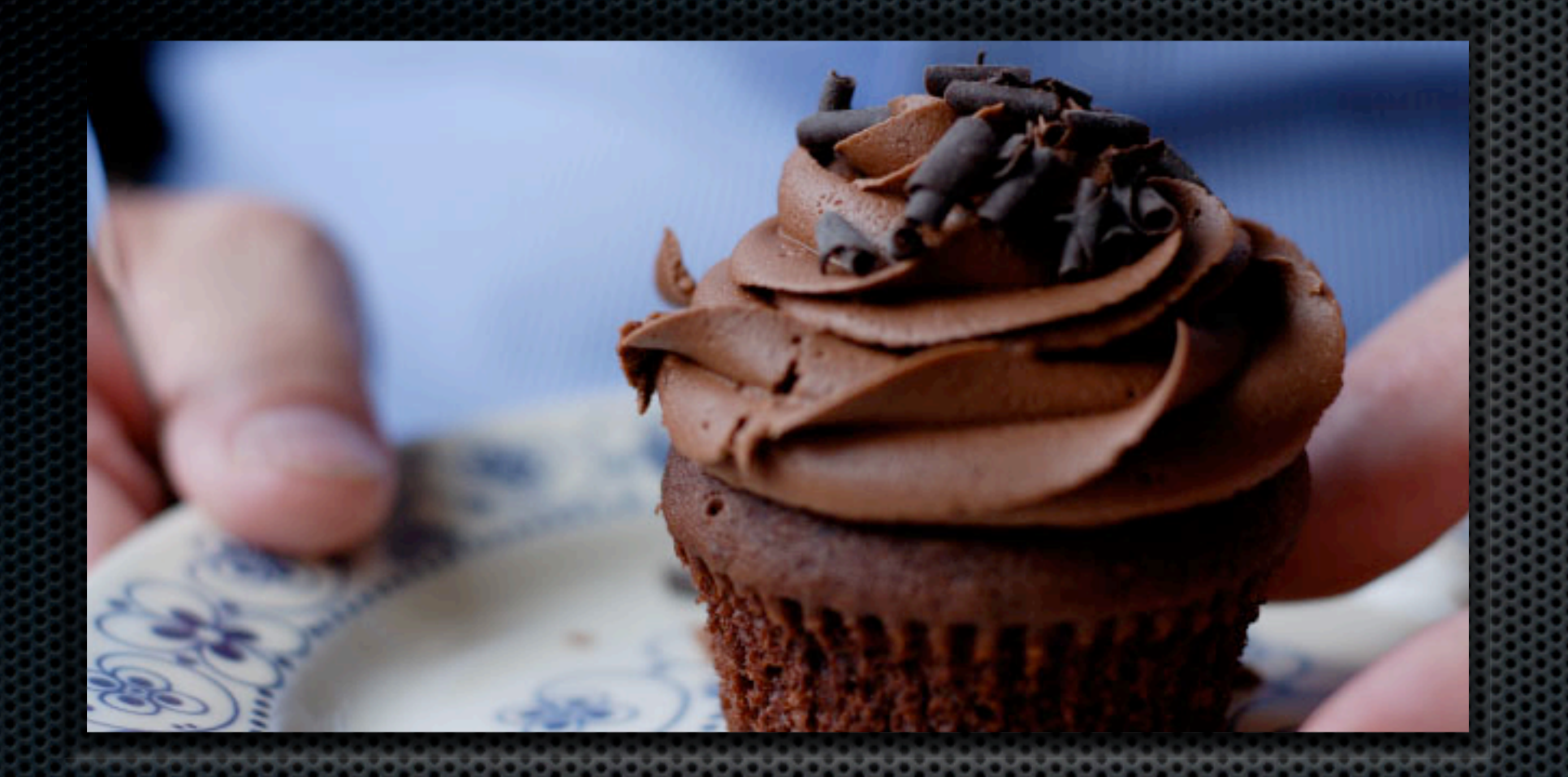

## Replication

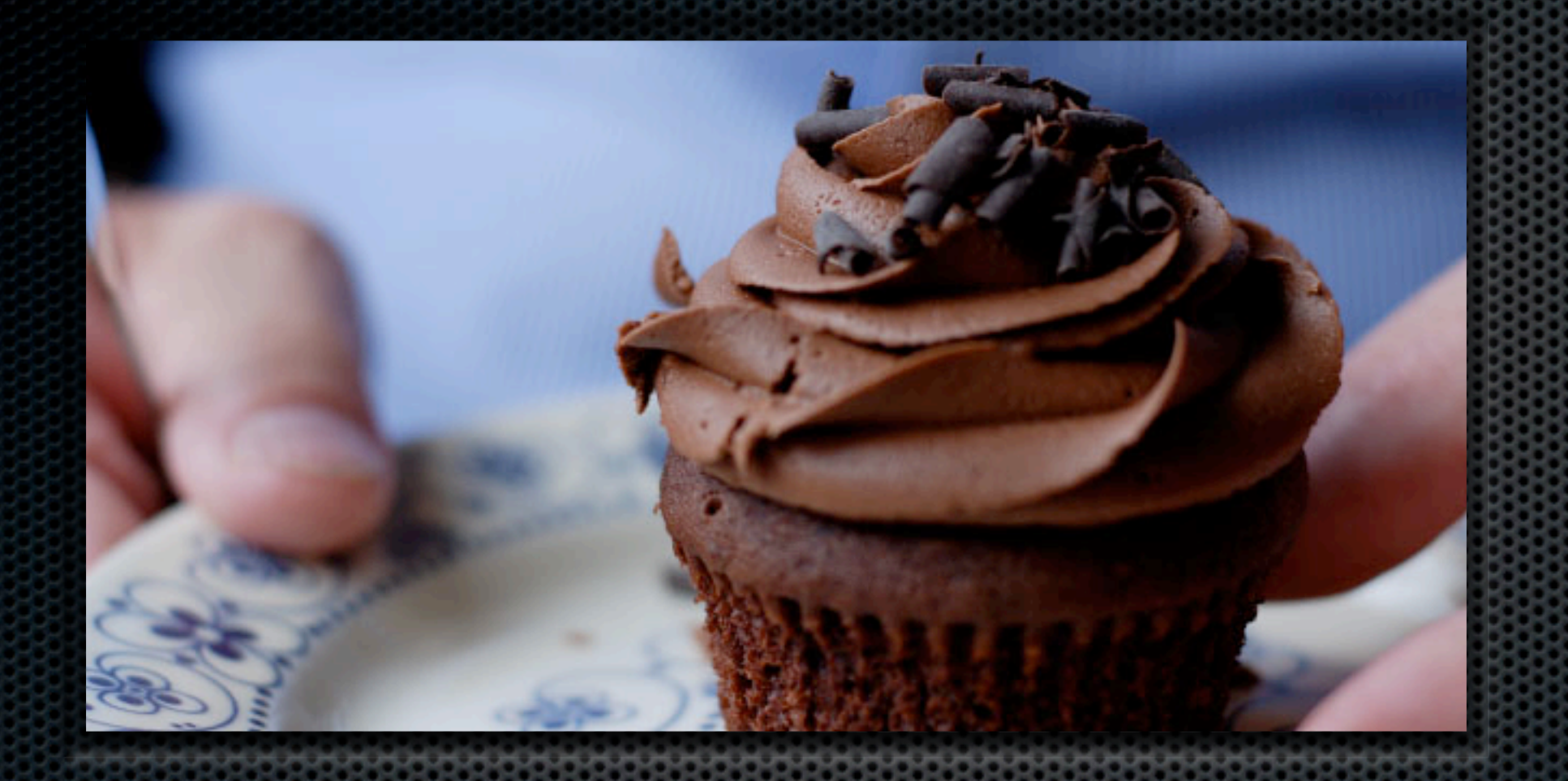

### Replication Easy Data Synchronization Without Headaches

### Replication

# Take your data with you CouchDB makes it easy to synchronise machines

rsync-like Large spectrum of architectures: - P2P, Failover, Load Balancing, Backup Conflicts: auto-detect & resolve, data consistency

### Built for the Future

Written in Erlang – a telcograde concurrent platform Non-locking MVCC and ACID compliant data store

Erlang Processes + messaging Ericsson AXD 301 - nine nines  $-1/30$ th second per year Crash resistant

### Recap

Versioned Object Store, Optimistic Locking, REST API, MapReduce Views Insane Concurrency Replication & Crash Resistant

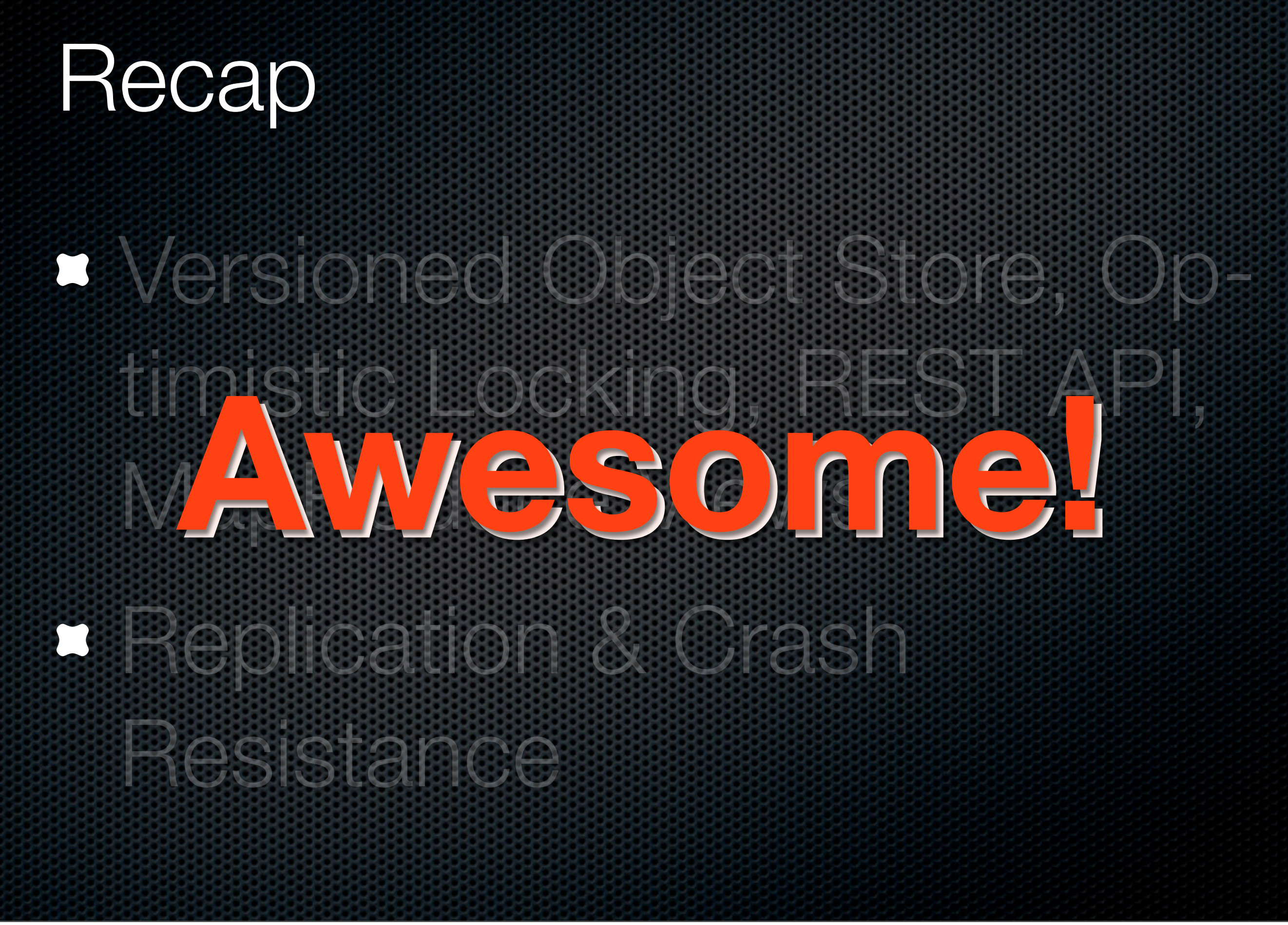

Revisions, Attachments

### A Little History

Damien Katz self funded fulltime development for 2 years Now backed by IBM

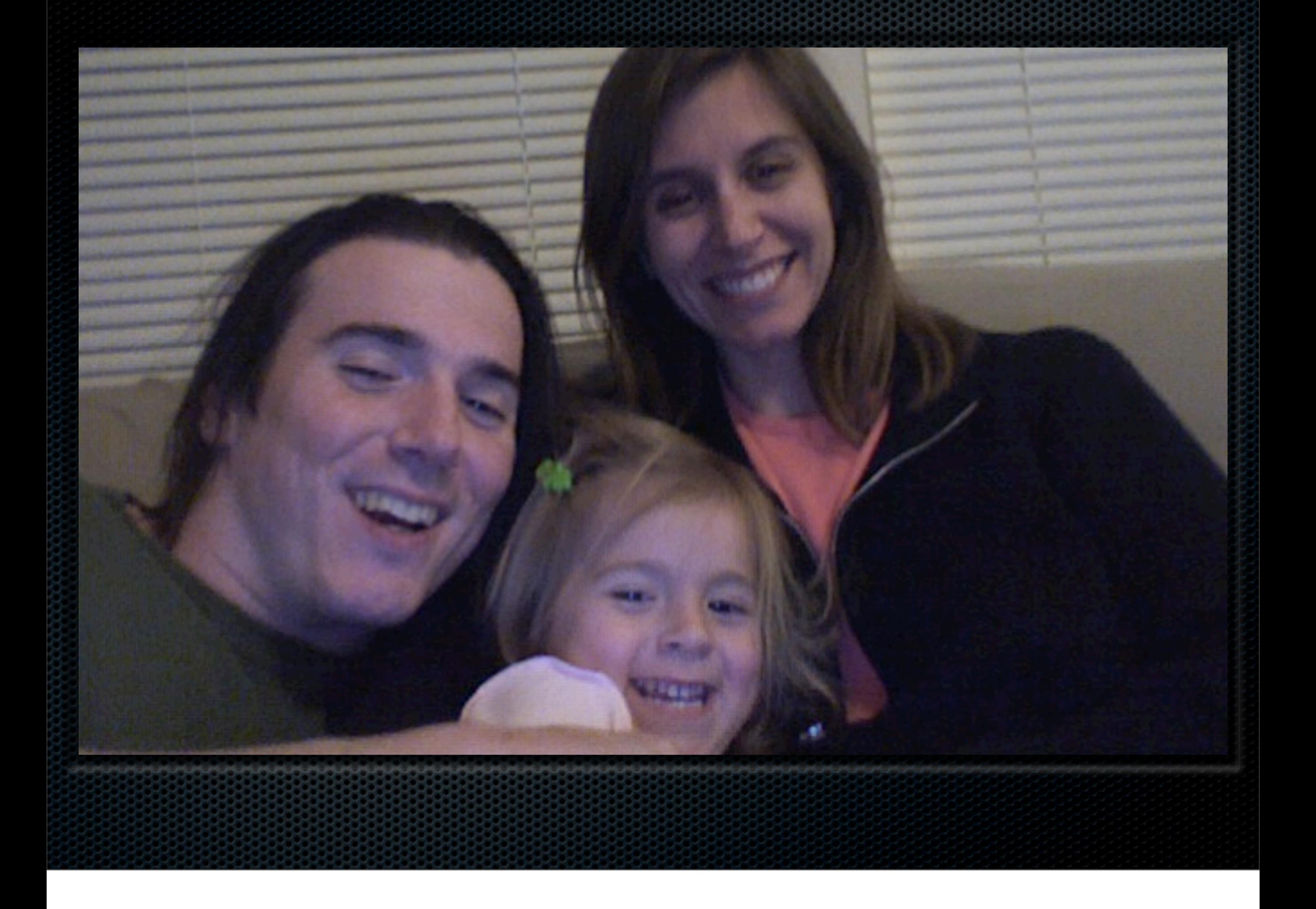

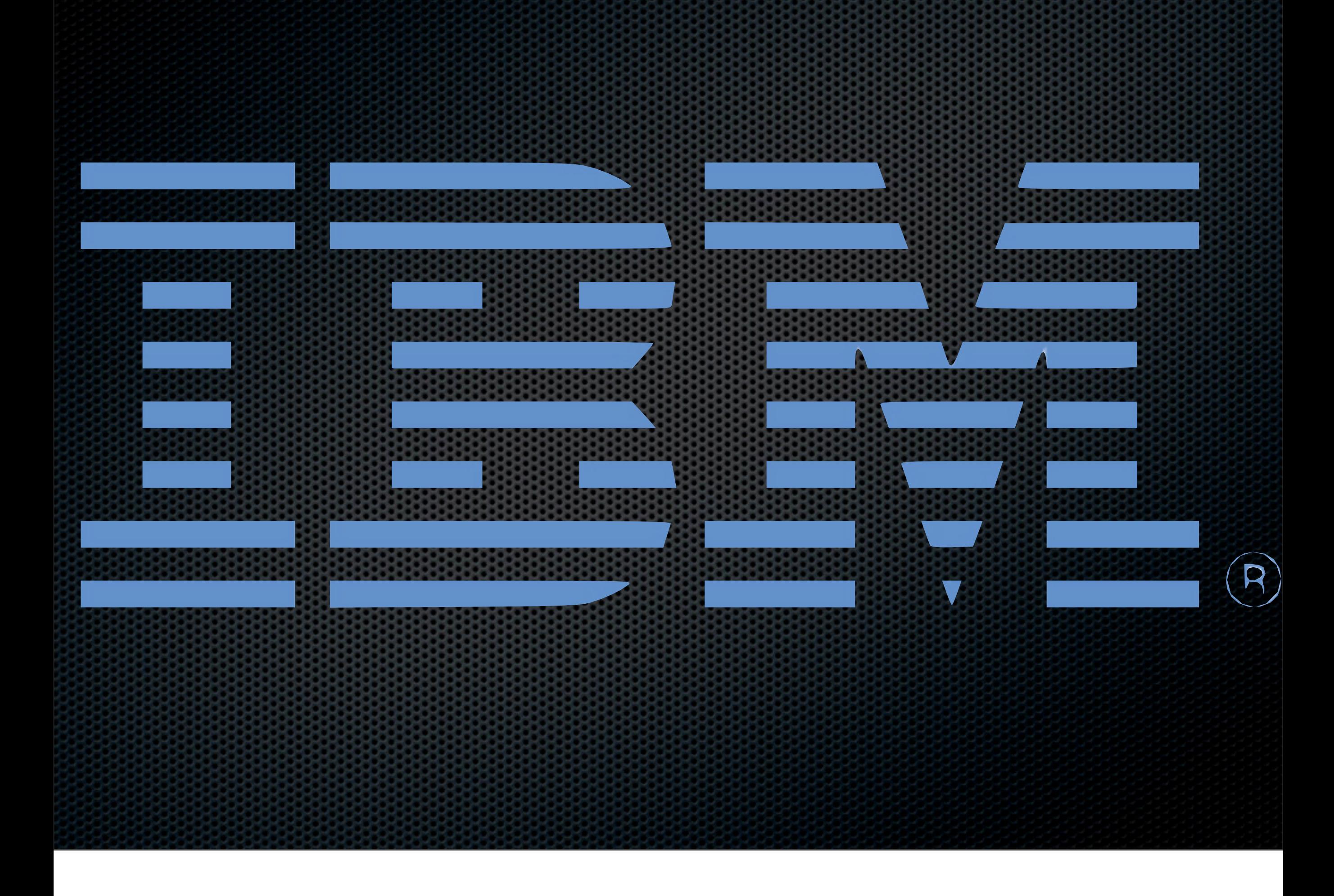

### A Little History

# Top Level Apache Project Apache 2.0 License

### A Little History

5th year of development Prototype in C++ 0.8.1: 6666 Lines of Code

### Resources

- Twitter: @CouchDB & [http://couchdb.org/](http://couchdb.org)
- **E** Dress like a Couch: <http://shop.couchdb.com>
- [http://damienkatz.net/](http://damienkatz.net) & [http://jan.prima.de/](http://jan.prima.de)
- <http://blog.racklabs.com/?p=74>
- https://peepcode.com/products/couchdbwith-rails

### Commercial Break

### The Book

O'Reilly <http://books.couchdb.org/relax> Apache 2.0 Licensed Summer 2009

# The Book —Can't wait?

Help CouchDB Hire me for Consulting, Training & Development [jan@apache.org](mailto:jan@apache.org)

### Thank You Really, thanks.

### Got it? Questions<sup>'</sup>

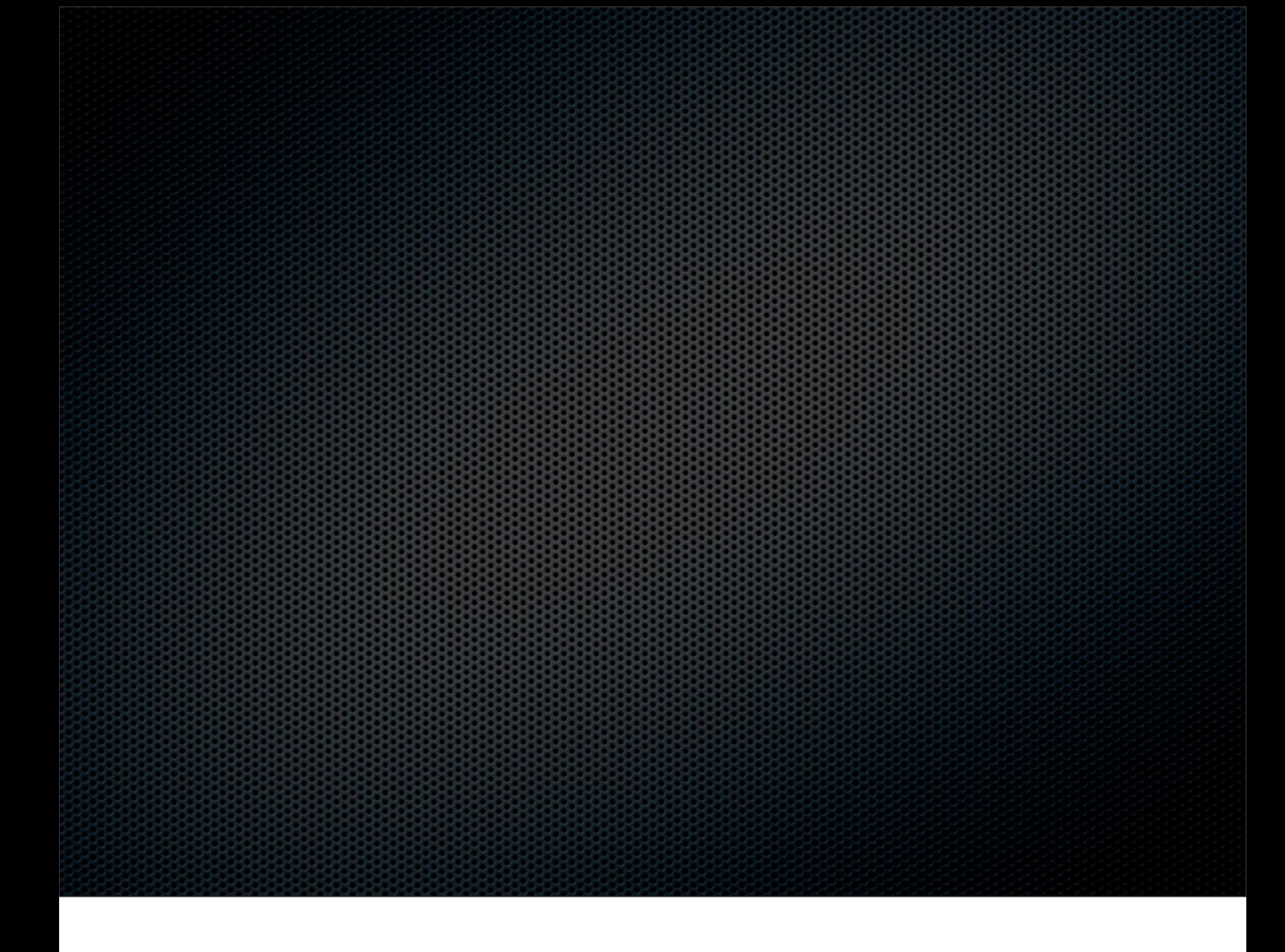

### Bonus Slides

# Where is my auto increment What is auto\_increment? Unique identifier Sequence denominator

### Where is my auto\_increment?

Documents have `\_id`s Sequences in distributed applications are not Timestamps get you a long way, though.

# Relation(ship)s JOINs please!

What for? Get data that "belongs together"

Relation(ship)s One big fat doc? Pros: Easy – Cons: Bad with concurrent updates Use for: Low volume updates e.g. user-supplied tags

### Relation(ship)s

Master Doc – Slave Doc Pros: A little complex – Cons: Fast, good with concurrent updates, tree operations Use for: Everything else

### Relation(ship)s

}

function(doc) { if(doc.ismaster) { emit([doc. id, doc.date], doc); } else { emit([doc.master id, doc.date], doc); }

### Relation(ship)s

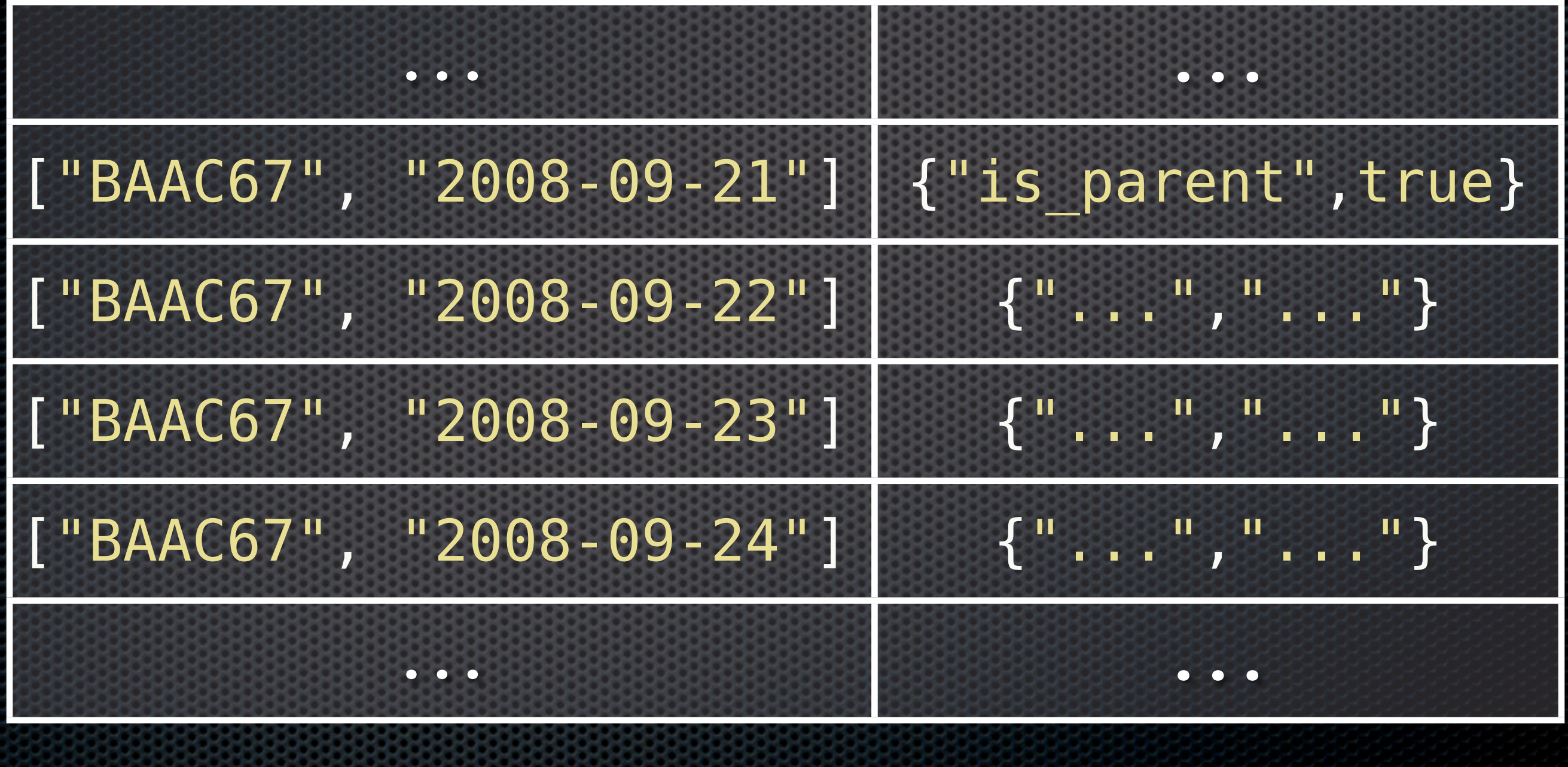

### Transactions!

### Run multiple operations at once

### **. They all succeed or none gets** applied

### Transactions

#### **POST**

]

{

}

 "docs": [ {"\_id": "0", "int": 0, "str": "0"}, {"\_id": "1", "int": 1, "str": "1"}, {"\_id": "2", "int": 2, "str": "2"}

### Transactions!

Caveats:

Statement transaction No data transaction No multi-node transactions

Multi-Node Transactions! Why? – Data redundancy Use an HTTP proxy Nice to build on standard protocols Caveat: 2-phase-commit in disguise

## MapReduce

## View Examples – Docs by Date **Map**

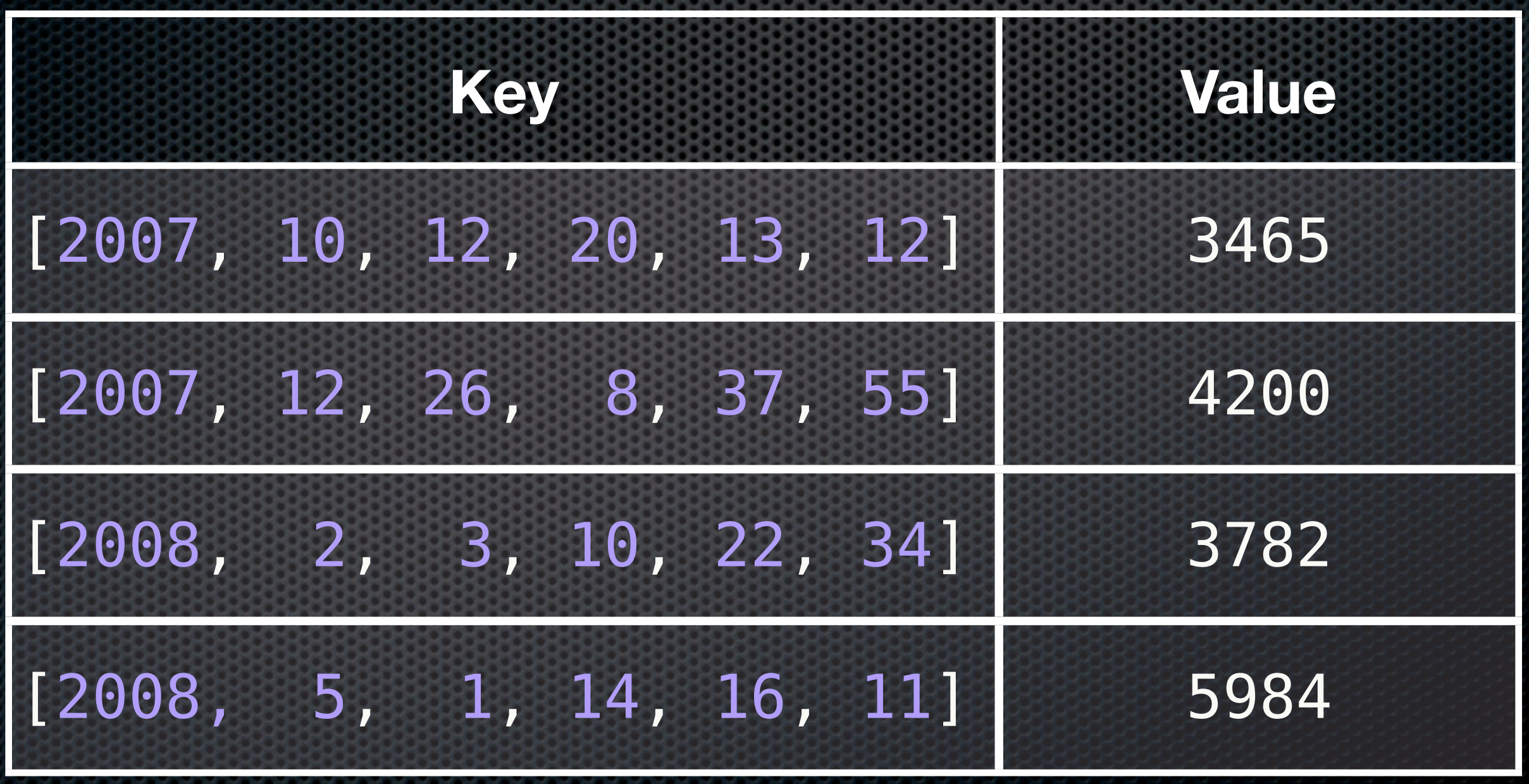

## View Examples – Docs by Date

#### **Reduce**

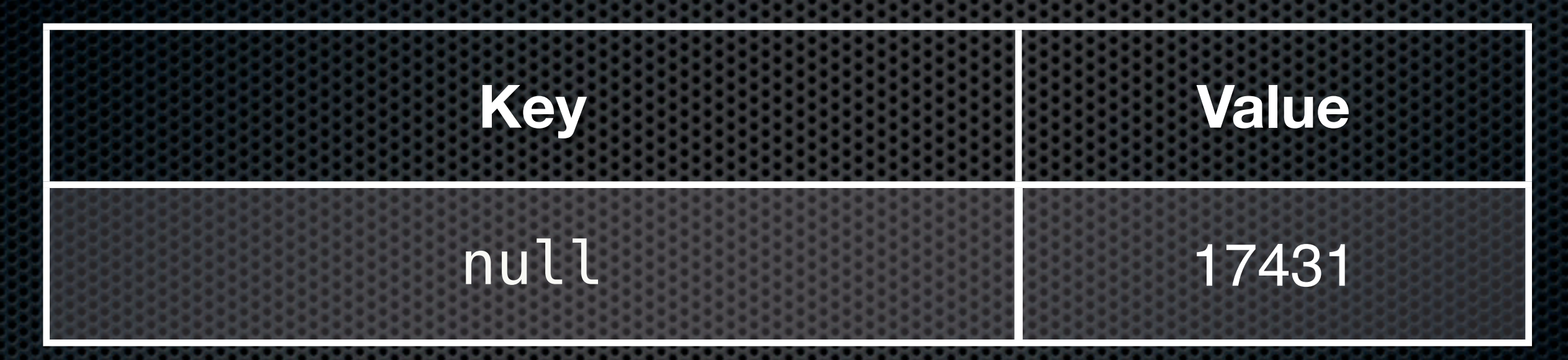

### View Examples – Docs by Date

#### **Reduce with group\_level=1**

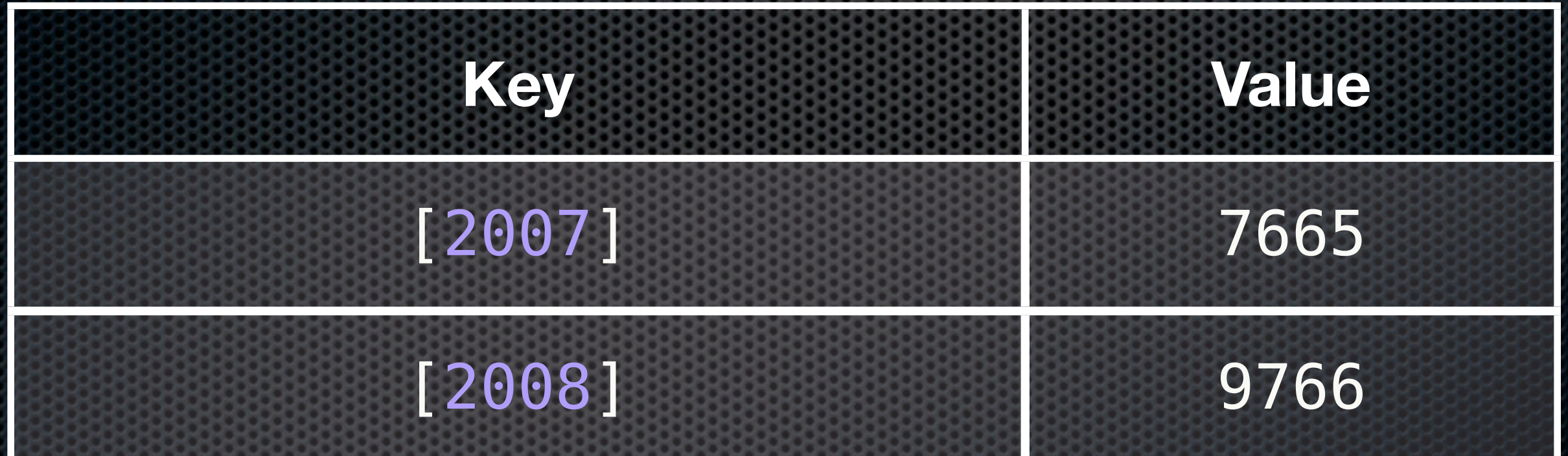
# View Examples – Docs by Date **Map**

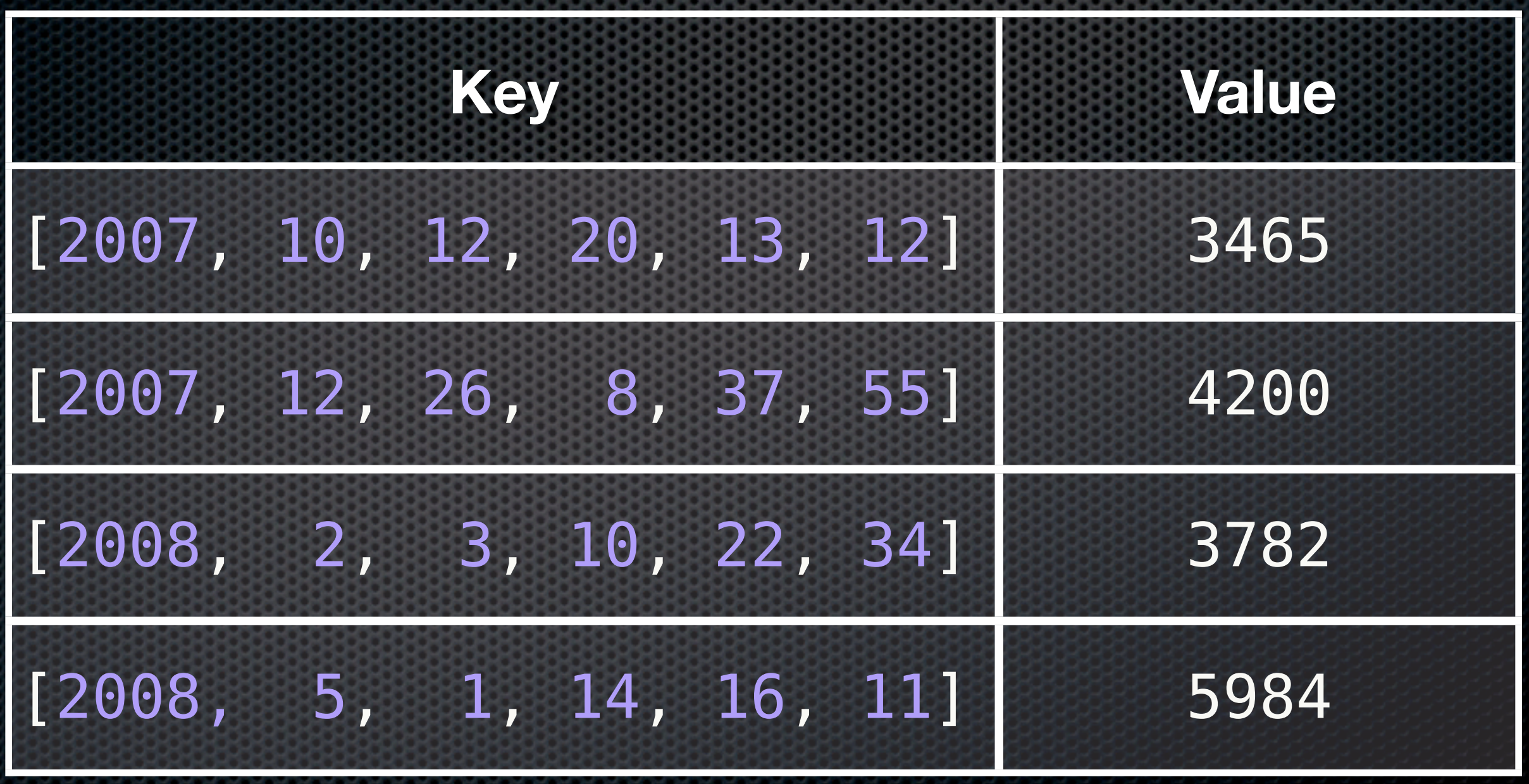

## Views - Map Tags

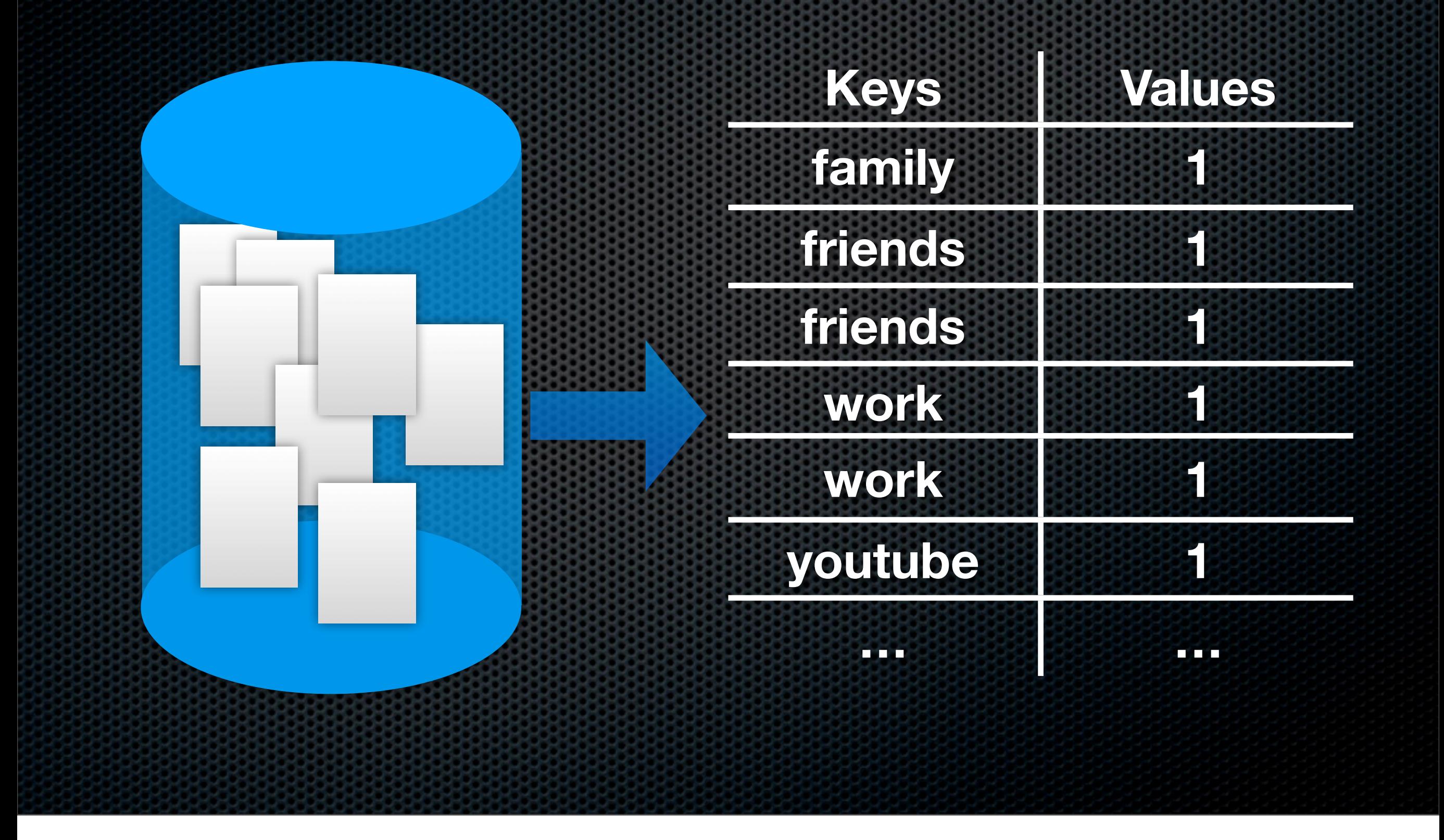

# Views - Reduce Tag Count

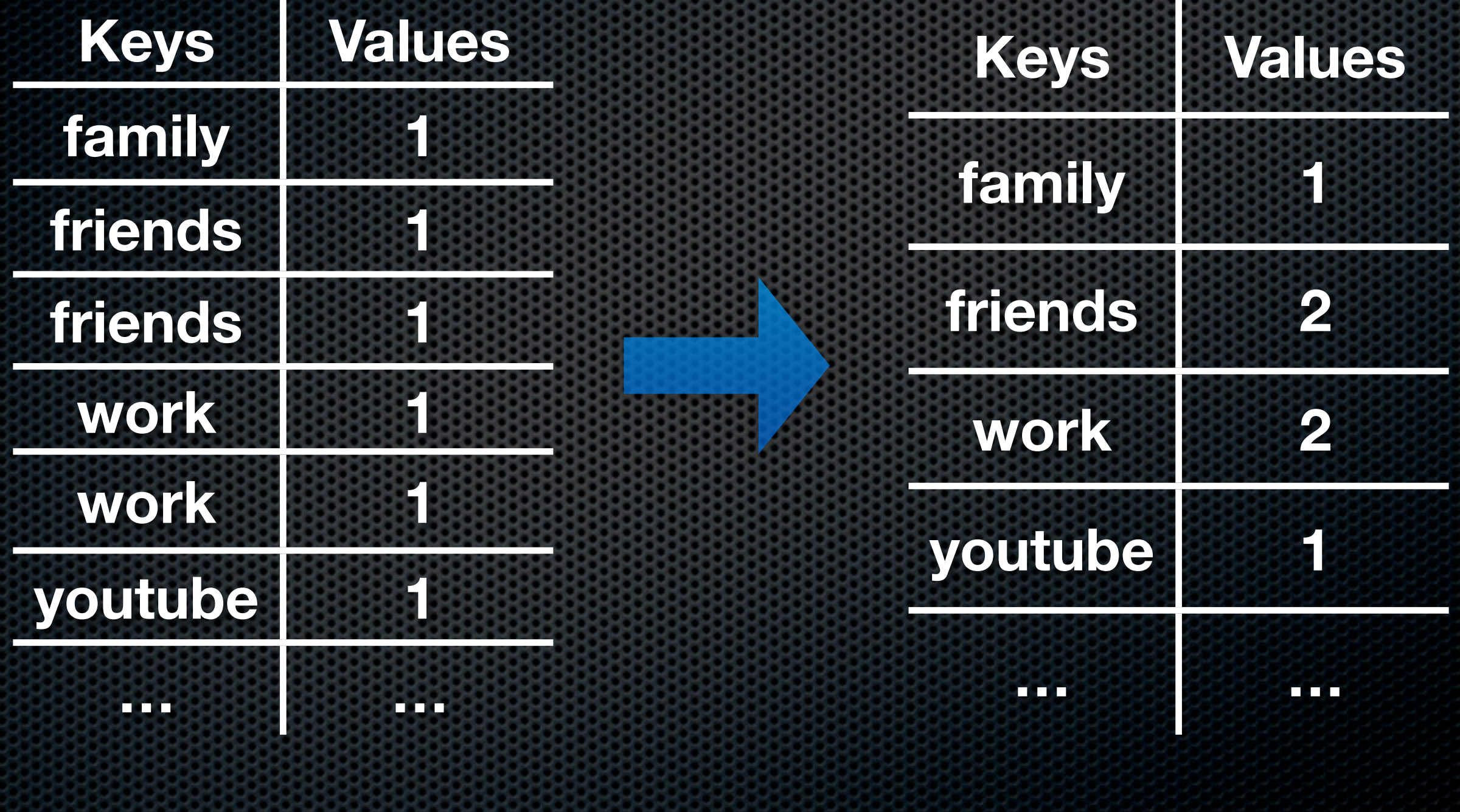

## Views - Map Tags

**function (doc) { for(var i in doc.tags) emit(doc.tags[i], 1);**

**}**

# Views - Reduce Tag Count

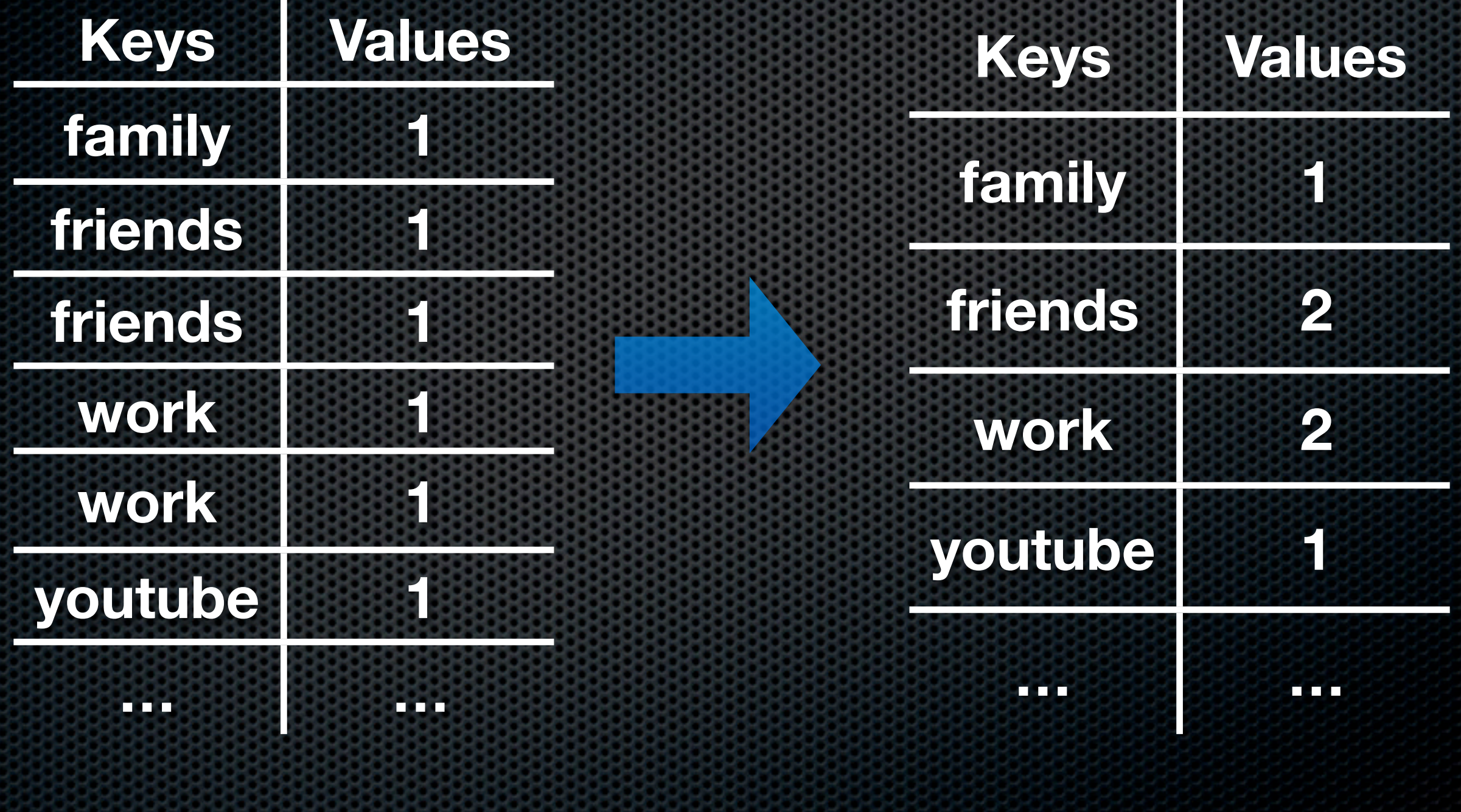

# Views - Reduce Tag Count

**function (Key, Values) { var sum = 0; for(var i in Values) sum += Values[i]; return sum;**

Incremental, On-demand reduce optional

**}**

## Hot backup?

### POSIX compliant

### Hot backup?

#### **\$ cp -r /var/lib/couchdb/\* \ /mnt/backup**

# Number Bragging

Silly read-only benchmark with memory saturation 2,500 req/s sustained on a

2Ghz dual core Athlon

# Number Bragging

Silly read-only benchmark with memory saturation

2,500 req/s sustained on a 2Ghz dual core Athlon **Using 9.8 MB RAM**

### Resources

- Twitter: @CouchDB & [http://couchdb.org/](http://couchdb.org)
- **E** Dress like a Couch: <http://shop.couchdb.com>
- [http://damienkatz.net/](http://damienkatz.net) & [http://jan.prima.de/](http://jan.prima.de)
- <http://blog.racklabs.com/?p=74>
- https://peepcode.com/products/couchdbwith-rails

not covered everything, other talks + tutorials